# Package: dang (via r-universe)

August 21, 2024

Type Package Title 'Dang' Associated New Goodies **Version** 0.0.16.3 Date 2024-08-21 Description A collection of utility functions. URL <https://github.com/eddelbuettel/dang>, <https://dirk.eddelbuettel.com/code/dang.html> BugReports <https://github.com/eddelbuettel/dang/issues> Suggests anytime, data.table, zoo, xts, TTR, quantmod, rtweet LinkingTo tidyCpp License GPL  $(>= 2)$ RoxygenNote 6.0.1 Repository https://eddelbuettel.r-universe.dev RemoteUrl https://github.com/eddelbuettel/dang

RemoteRef HEAD

RemoteSha 3e66e957fe646f6904a6fa9cd8a17ff4c7da31e3

# Contents

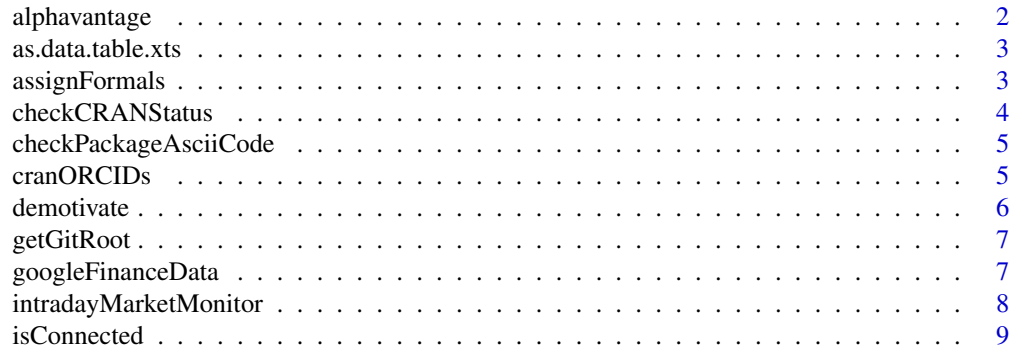

# <span id="page-1-0"></span>2 alphavantage alphavantage and  $\alpha$

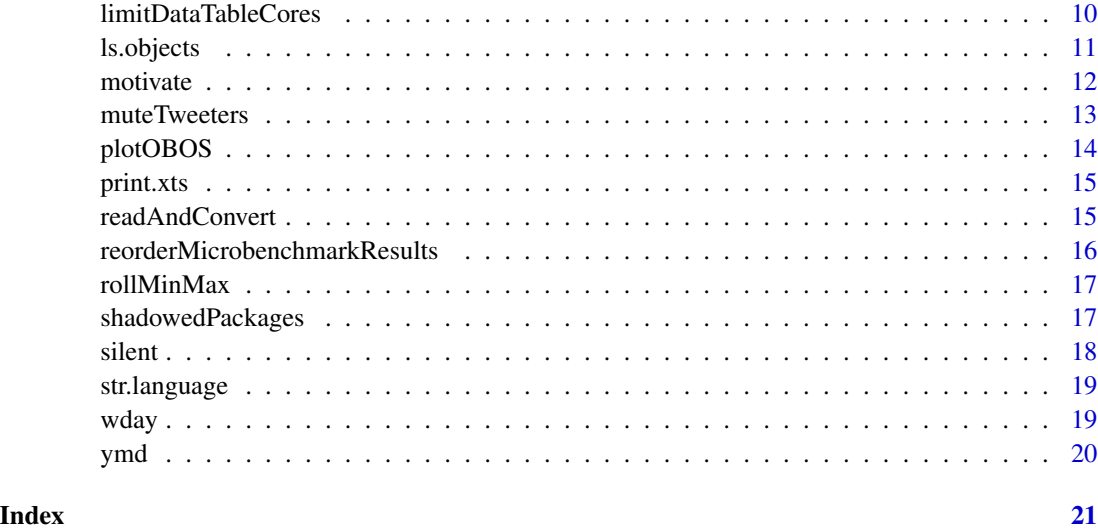

alphavantage *Retrieve real-time data from AlphaVantage*

# Description

Fetch a real-time market data series from AlphaVantage

# Usage

alphavantage(sym)

# Arguments

sym Character value for the ticker

# Details

Several optional parameters could be set, but are not currently.

# Value

A data.table object

# Author(s)

Dirk Eddelbuettel

<span id="page-2-0"></span>as.data.table.xts *Convert an xts object into a data.table*

# Description

Convert an xts object into a data.table

#### Usage

```
## S3 method for class 'xts'
as.data.table(x)
as.data.table(x)
## Default S3 method:
as.data.table(x, ...)
```
#### Arguments

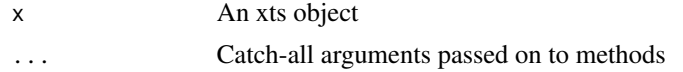

#### Details

This is still experimental. Note that all four *added* columns are keys to the data.table object, and that setNumericRounding(0) is executed too,

#### Value

A data.table object with new columns date, time, micros, pt providing, respectively the data as IDate, time as ITime, microseconds (rounded) and numeric POSIXct.

# Author(s)

Dirk Eddelbuettel

assignFormals *Assign formal arguments from function*

# Description

Debugging helper to assign formals from function

#### Usage

assignFormals(f, env = .GlobalEnv)

#### <span id="page-3-0"></span>Arguments

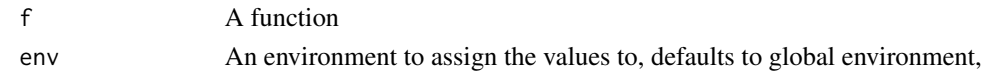

# Details

(Beta) Attempt get default values from a given function, extracting its arguments and assigning which should help in debugging via browser() and other helper functions.

# Value

Nothing, but a side effect of assignment in global environment

#### Author(s)

Dirk Eddelbuettel

checkCRANStatus *Maintainer Status at CRAN*

#### Description

Report Maintainer Status at CRAN

#### Usage

```
checkCRANStatus(email, cache, cache.life = 24 \times 3600)
```
#### Arguments

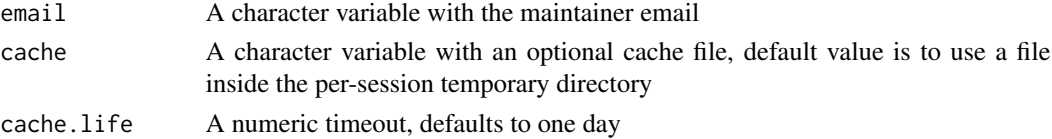

# Details

This function retrieves the maintainer status (given an email) at CRAN. Values are optionally cached; the default cache location is inside the per-session temporary directory as R should not write elsewhere.

#### Value

Nothing, the sideffect of the display is the main effect

#### Author(s)

Brodie Gaslam (with minor modifications by Dirk Eddelbuettel)

<span id="page-4-0"></span>checkPackageAsciiCode *checkPackageAsciiCode*

# Description

Check a package directory for non-ASCII characters in source files.

#### Usage

```
checkPackageAsciiCode(dir, respect_quotes = FALSE)
```
#### Arguments

dir Character variable with path to directory to be checked respect\_quotes Logical variable whether quotes need to be checked

# Details

The function is a renamed and slightly edited copy of the base R function .check\_package\_ASCII\_code. It uses an unexported C function, also included, from base R, called as \_check\_nonASCII.

#### Value

A vector of things that are wrong per this function, also displayed on standard output

# Author(s)

Dirk Eddelbuettel for this version, R Core for the underlying code

# Examples

```
## Not run:
checkPackageAsciiCode(".", FALSE)
```
## End(Not run)

cranORCIDs *Get ORCID IDs known at CRAN*

#### Description

This function returns a three-column data frame with first name, family name and orcid for all maintainers with (optional) ORCID fields at CRAN.

#### Usage

cranORCIDs()

# <span id="page-5-0"></span>Value

A data frame with three columns given (ie first name), family (name) and oid.

#### Author(s)

Kurt Hornik (plus small tweaks by Dirk Eddelbuettel)

#### See Also

A new function tools::CRAN\_authors\_db() in r-devel as of August 2024.

demotivate *Display a demotivating quote*

# Description

Display a demotivating quote to remind the users of the harsh reality econometric and statistical practice.

#### Usage

 $demotivate(x, width = NULL)$ 

#### Arguments

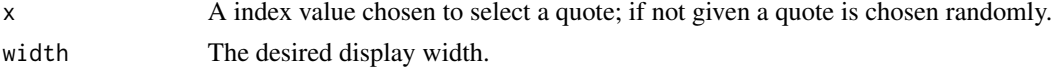

#### Details

This function is a port of demotivate command for 'Stata' from the ado file at [http://fmwww.bc.](http://fmwww.bc.edu/repec/bocode/d/demotivate.ado) [edu/repec/bocode/d/demotivate.ado](http://fmwww.bc.edu/repec/bocode/d/demotivate.ado).

#### Value

The formatted is returned invisibly.

# Author(s)

Dirk Eddelbuettel for this function, and Kevin Denny for the 'Stata' original.

#### See Also

<https://ideas.repec.org/c/boc/bocode/s458576.html>

# Examples

demotivate()

<span id="page-6-0"></span>

The getGitRoot() function recursively ascends the filesystem tree from the given directory until it either finds a directory .git, or the top-level directory to abort the search. The root directory of the git repository is returned, with an exmpty string in the case of no repository. The inGit() function turns this into boolean predicate returning either TRUE or FALSE.

#### Usage

```
getGitRoot(cwd = getwd())
```
 $inGit(cwd = getwd())$ 

#### Arguments

cwd The start directory, default to the current working directory

#### Value

For getGitRoot(), the path of the directory containing the .git directory, ie the project root directory, or an empty string in case the search started outside a git directory. The inGit() function returns a boolean as to whether a git repository was found or not.

#### Author(s)

Dirk Eddelbuettel

#### Examples

inGit()

googleFinanceData *Historical Price Data Download from Google Finance*

# Description

Download historical time series from Google Finance

#### Usage

```
googleFinanceData(sym, current = TRUE, sy = 2005, sm = 1, sd = 1, ey,
 em, ed)
```
# <span id="page-7-0"></span>Arguments

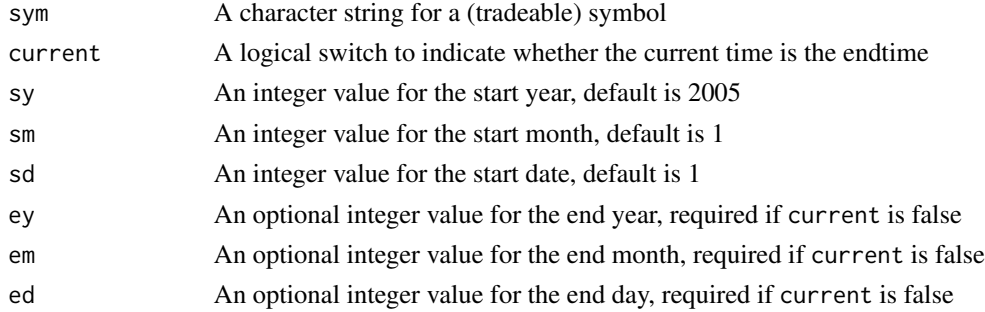

#### Details

The function uses an (unofficial) older CGI-style interface at Google to download historical data.

#### Value

A data.table object with a key on date

# Author(s)

Dirk Eddelbuettel

# See Also

The post at https://web.archive.org/web/20221007040328/https://chrisconlan.com/download-historical-sto provided the initial starting point

intradayMarketMonitor *Intra-day market monitor*

#### Description

Intra-day Market Monitor for Security Prices

# Usage

```
intradayMarketMonitor(symbol = "^GSPC", defaultTZ = "America/Chicago",
 sleep = 10)
```
# Arguments

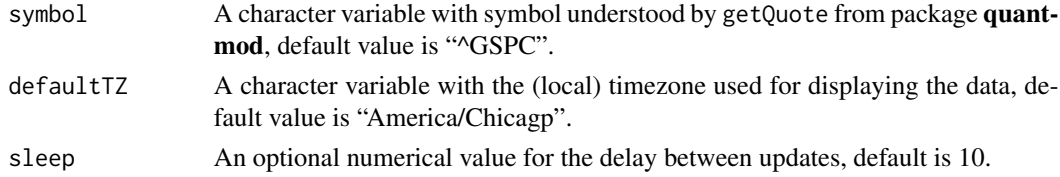

#### <span id="page-8-0"></span>isConnected 9

#### Details

This function periodically queries a public data source for a current price of given symbol and updates an intra-daily chart for that security. A working example is symbol "^GSPC" for the S&P500 index which can be obtained in real-time during (New York) trading hours. Other symbols may work.

An alternate version offering 24-hour coverage, for example for futures on Globex, is being prepared.

The function could be further generalized in numerous way and should be considered 'alpha'. Current default values are a 15 second sleep, and fixed cut-off times for market open/close states corresponding to NYSE hours. The data history is reset to the two most recent days at the close, amd the data is snapshot to file (with the filename derived from the symbol, and the path given by tools::R\_user\_dir). These parameters might become configuration parameters in the future.

#### Value

Nothing is returned, but a display of the current price and the recent history is updated, and the loops loops 'forever'.

#### Author(s)

Dirk Eddelbuettel extending and refactoring the original code by Josh Ulrich

#### See Also

<https://gist.github.com/joshuaulrich/ee11ef67b1461df399b84efd3c8f9f67#file-intraday-sp500-r>

#### Examples

```
if (requireNamespace("quantmod", quietly)) { # only suggested packages used
  suppressMessages({library(xts);library(quantmod)}) # dampen noise, add dang as needed
  intradayMarketMonitor()
```
}

isConnected *Is the current session (networked) and connected?*

#### Description

Function to (heuristically) test for a network connection by attempting to connect to a given website.

#### Usage

isConnected(site = "https://www.google.com")

#### Arguments

site Character variable with site to try to connect to, defauls to http://www.google.com

# <span id="page-9-0"></span>Details

The main page of Google is used as a proxy for overall network connectivity as Google is generally 'network-close' and the page is relatively small. If a network is unavailable this fails generally already on domain name service resolution. Special thanks to Barry and Brodie for a very helpful discussion re-discovering this function.

#### Value

A boolean value indicating networking status

#### Author(s)

Dirk Eddelbuettel

limitDataTableCores *Set data.table threads respecting default settingss*

#### Description

Set threads for data.table respecting possible local settings

#### Usage

```
limitDataTableCores(ncores, verbose = FALSE)
```
#### Arguments

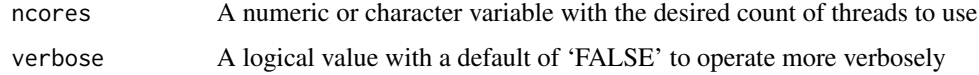

# Details

This function set the number of threads **data.table** will use while reflecting two possible machinespecific settings from the environment variable 'OMP\_THREAD\_LIMIT' as well as the R option 'Ncpus' (uses e.g. for parallel builds).

# Value

The return value of the **data.table** function setDTthreads which is called as a side-effect.

#### Author(s)

Dirk Eddelbuettel

<span id="page-10-0"></span>

List object and memory used by these objects

# Usage

```
ls.objects(pos = 1, pattern, order.by, decreasing = FALSE, head = FALSE,
 n = 5
```
 $lsos(..., n = 10)$ 

showMemoryUse(sort = "size", decreasing = FALSE, limit)

#### Arguments

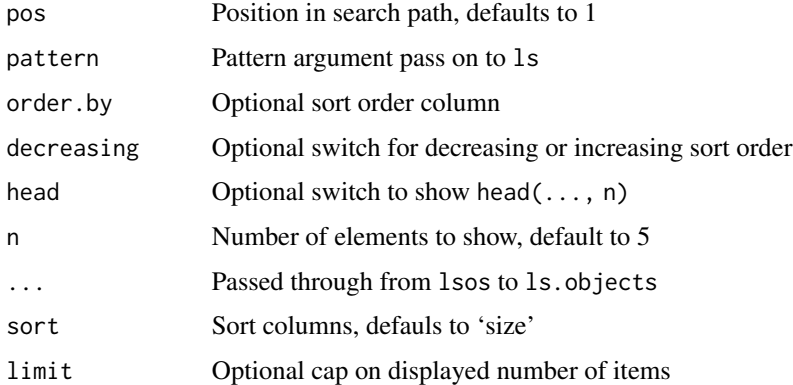

#### Details

These helper functions have evolved over the years; some were also posted on StackOverflow in response to https://stackoverflow.com/questions/1358003/tricks-to-manage-the-available-memory-in-an-r-s

#### Value

The displayed data.frame is returned to, the main purpose effect however is the displayed information

#### Author(s)

Dirk Eddelbuettel, based on and extending code in mailing list posts by Petr Pikal and David Hinds

<span id="page-11-0"></span>

Display a motivating quote for users.

# Usage

motivate(x, width = NULL)

# Arguments

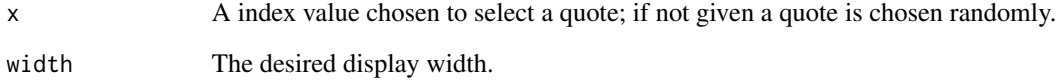

# Details

This function is a port of motivate command for 'Stata' from the ado file at [http://fmwww.bc.](http://fmwww.bc.edu/repec/bocode/m/motivate.ado) [edu/repec/bocode/m/motivate.ado](http://fmwww.bc.edu/repec/bocode/m/motivate.ado)

# Value

The formatted is returned invisibly.

# Author(s)

Dirk Eddelbuettel for this function, and Kabira Namit for the 'Stata' original.

#### See Also

<https://ideas.repec.org/c/boc/bocode/s458565.html>

# Examples

motivate()

<span id="page-12-0"></span>

Mutes Twitter accounts using for than 'ncrit' hashtags among 'N' tweets in search of along with of 'term'.

# Usage

```
muteTweeters(term = "#rstats", N = 1000, ncrit = 10)
```
# Arguments

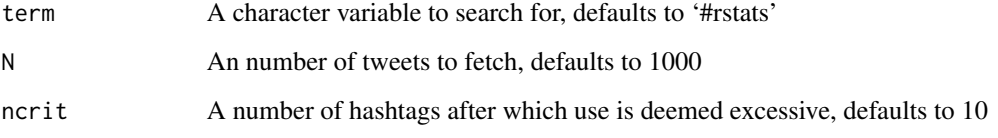

# Details

This is a modified version of the code in a wonderful tweet by Colin Gillespie (csgillespie) on 2020-August-26. It requires the rtweet and data.table packages.

# Value

NULL, invisibly, but the function is invoked for the side effect of calling post\_mute.

# Author(s)

Dirk Eddelbuettel

#### Examples

```
## Not run:
## mute users with more than 10 hashtags among
## the 1000 most recent #rstats tweets
muteTweeters("#rstats", 1000, 10)
```
## End(Not run)

<span id="page-13-0"></span>

Compute and display overbought and oversold regions

#### Usage

```
plotOBOS(symbol, n = 50, type = c("sma", "ema", "zlema", "hma"),
 years = 1, blue = TRUE, current = TRUE, title = symbol,
  ticks = TRUE, axes = TRUE)
```
# Arguments

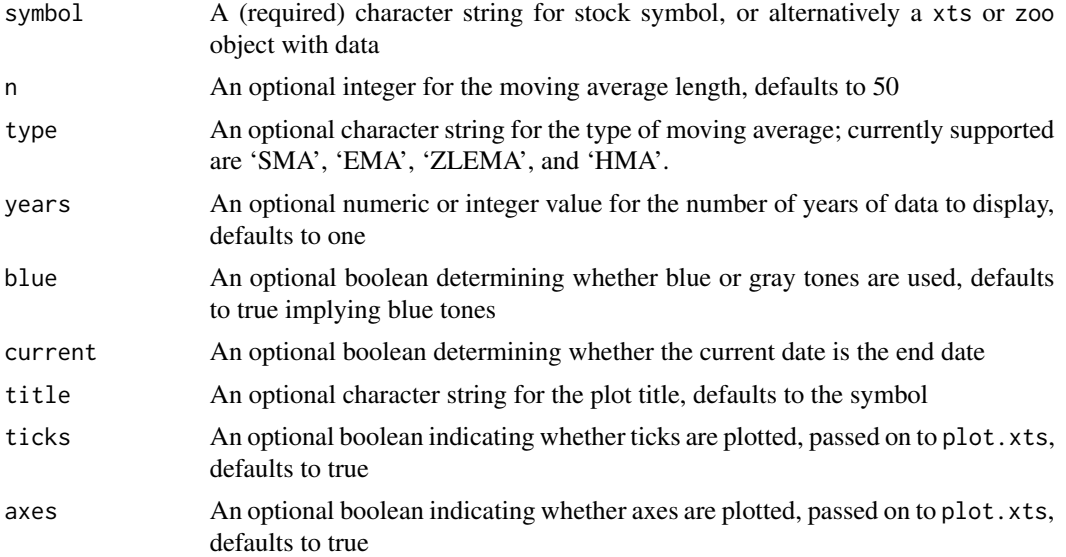

# Details

This function computes a smoothed version of the price using a moving average (with one of several possible methods) as well as a standard deviation band, and displays one and two standard deviations around the smoothed price.

# Value

NULL as the function is invoked for the side effect of the plot

# Author(s)

Dirk Eddelbuettel

<span id="page-14-0"></span>

Print helper function for xts objects.

# Usage

## S3 method for class 'xts'  $print(x, ..., n = 10)$ 

# Arguments

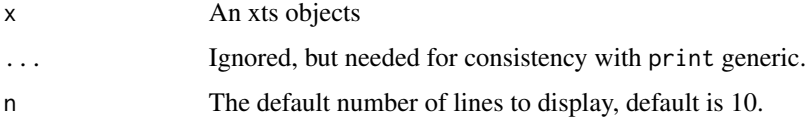

# Value

The return from print

# Author(s)

Dirk Eddelbuettel

readAndConvert *readAndConvert*

# Description

Read a file in a different encoding and return it as UTF-8 using iconv

# Usage

```
readAndConvert(filename, encoding = "")
```
# Arguments

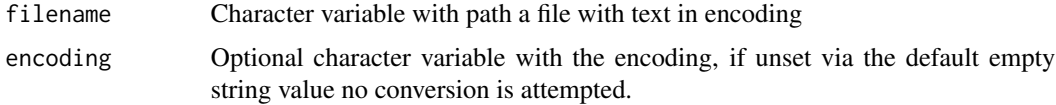

# <span id="page-15-0"></span>Details

The function is an adapted version of the one in the Rcpp Gallery post at [https://gallery.rcpp.](https://gallery.rcpp.org/articles/iconv-via-r-header/) [org/articles/iconv-via-r-header/](https://gallery.rcpp.org/articles/iconv-via-r-header/) which is itself based on [https://dewey.dunnington.](https://dewey.dunnington.ca/post/2021/using-rs-cross-platform-iconv-wrapper-from-cpp11/) [ca/post/2021/using-rs-cross-platform-iconv-wrapper-from-cpp11/](https://dewey.dunnington.ca/post/2021/using-rs-cross-platform-iconv-wrapper-from-cpp11/). It is however worth pointing out that 'iconv' results have been seen to vary across operating systems. While it is *portable* it does not guarantee identical outcomes across implementations: results on Windows have different from those on Unix OSs.

# Value

A character variable with converted file content.

reorderMicrobenchmarkResults *Reorder microbenchmark Results*

#### Description

Reorder microbenchmark results

#### Usage

```
reorderMicrobenchmarkResults(res, order = "median")
```

```
rmr(res, order = "median")
```
#### Arguments

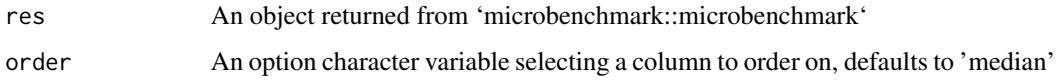

#### Details

The lovely 'microbenchmark' package returns its result is a simple structure with 'factor' variable which it leaves unordered. The printed as well as plotted results become a little more expressive if an order is added, which this helper function does.

'rmr' can be used as a shorter alias

# Value

A modified version of 'res' with an ordering by 'order'

<span id="page-16-0"></span>This implementation is minimal without error checking, or NA handling. It is taken from the ichimoku package which had several more complicated variants, and is reused here with just tidy-Cpp.

#### Usage

rollMinMax(x, window, min = TRUE)

#### Arguments

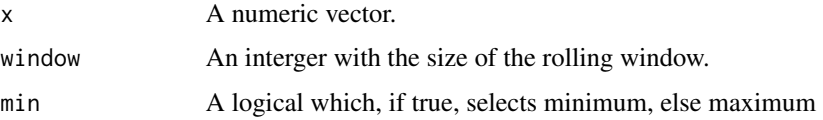

# Details

The ichimoku variant is by Charlie Gao and credits Andrew Uhl for the initial implementation.

# Value

A vector of the same length as 'x' with elements 1 to (length(window) - 1) containing NAs.

#### Author(s)

Dirk Eddelbuettel for this version, extending earlier by Charlie Gao crediting Andrew Uhl.

shadowedPackages *Find Shadowed Packages*

# Description

Return a data.table object with 'shadowed' packages, meaning package which are installed in more than directory on the .libPaths.

#### Usage

shadowedPackages()

# <span id="page-17-0"></span>Details

The function relies on the base R functions installed.packages() to find all packages, as well as the base R abilility to compare version numbers (once properly converted to package\_version type).

# Value

data.table object with packages that are shadowed

# Author(s)

Dirk Eddelbuettel

# silent *Silently load a library*

# Description

Silently attach a library to the search path.

#### Usage

silent(...)

# Arguments

... **Passed though** 

# Details

This function wraps suppressMessages around the call to library

# Value

Nothing, but the desired library is attached

# Author(s)

Dirk Eddelbuettel

<span id="page-18-0"></span>

Print a parse tree

# Usage

## S3 method for class 'language' str(expr, name =  $"$ , indent = 0)

# Arguments

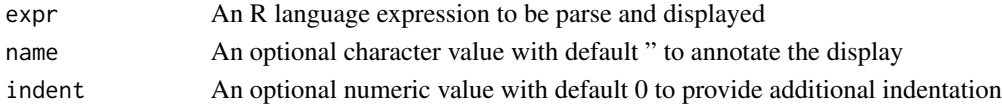

# Value

The expression, invisibly

# Author(s)

Bill Dunlap (and posted to r-devel on 4 Feb 2022)

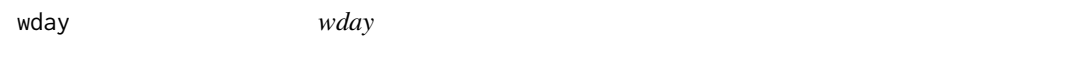

# Description

Return the day of the week as an integer

#### Usage

wday(date = Sys.Date())

# Arguments

date A Date object, with the current date as the default

# Details

This function simply wraps around the as.POSIXlt function and returns its wday field.

# Value

A integer with the weekday component of the date

<span id="page-19-0"></span>

Format a Date(time) object as ymd

# Usage

ymd(pt)

# Arguments

pt A POSIXt Datetime or a Date object

#### Value

A character object formatted as 'YYYYMMDD'

# Author(s)

Dirk Eddelbuettel

# Examples

```
if (requireNamespace("anytime", quietly=TRUE)) {
  ymd(anytime::anytime("2016-09-01 10:11:12.123456"))
  ymd(anytime::anydate("2016-Sep-01"))
}
```
# <span id="page-20-0"></span>Index

```
alphavantage, 2
as.data.table (as.data.table.xts), 3
as.data.table.xts, 3
assignFormals, 3
checkCRANStatus, 4
checkPackageAsciiCode, 5
cranORCIDs, 5
demotivate, 6
getGitRoot, 7
googleFinanceData, 7
inGit (getGitRoot), 7
intradayMarketMonitor, 8
isConnected, 9
limitDataTableCores, 10
ls.objects, 11
lsos (ls.objects), 11
motivate, 12
muteTweeters, 13
plotOBOS, 14
print.xts, 15
readAndConvert, 15
reorderMicrobenchmarkResults, 16
rmr (reorderMicrobenchmarkResults), 16
rollMinMax, 17
shadowedPackages, 17
showMemoryUse (ls.objects), 11
silent, 18
str.language, 19
wday, 19
ymd, 20
```
21